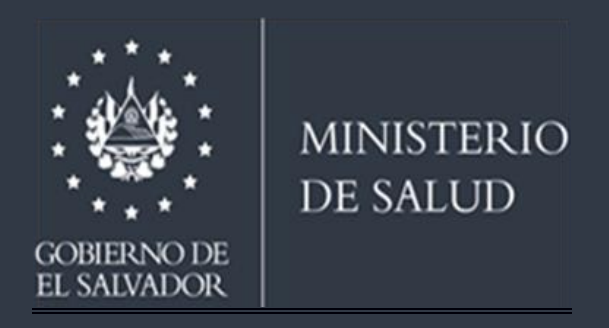

# Manual de procedimientos para la farmacovigilancia activa para vacuna contra SARS-CoV-2 en el Sistema Nacional Integrado de Salud

San Salvador, El Salvador 2021

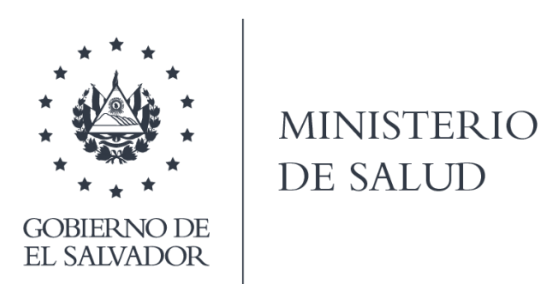

# Manual de procedimientos para la farmacovigilancia activa para vacuna contra SARS-CoV-2 en el Sistema Nacional Integrado de Salud

San Salvador, El Salvador 2021

#### 2021 Ministerio de Salud

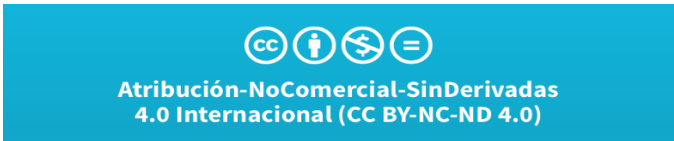

Está permitida la reproducción parcial o total de esta obra por cualquier medio o formato, siempre que se cite la fuente y que no sea para la venta u otro fin de carácter comercial. Debe dar crédito de manera adecuada. Puede hacerlo en cualquier formato razonable, pero no de forma tal que sugiera que usted o su uso tienen apoyo de la licencia.

La documentación oficial del Ministerio de Salud, puede consultarse en el Centro Virtual de Documentación Regulatoria en: http://asp.salud.gob.sv/regulacion/default.asp

Ministerio de Salud Calle Arce No. 827, San Salvador. Teléfono: 2591 7000 Página oficial: http://www.salud.gob.sv

Autoridades

Dr. Francisco José Alabi Montoya Ministro de Salud Ad honorem

Dr. Carlos Gabriel Alvarenga Cardoza Viceministro de Salud Ad honorem

Dra. Karla Marina Díaz de Naves Viceministra de Operaciones en Salud

# Equipo técnico

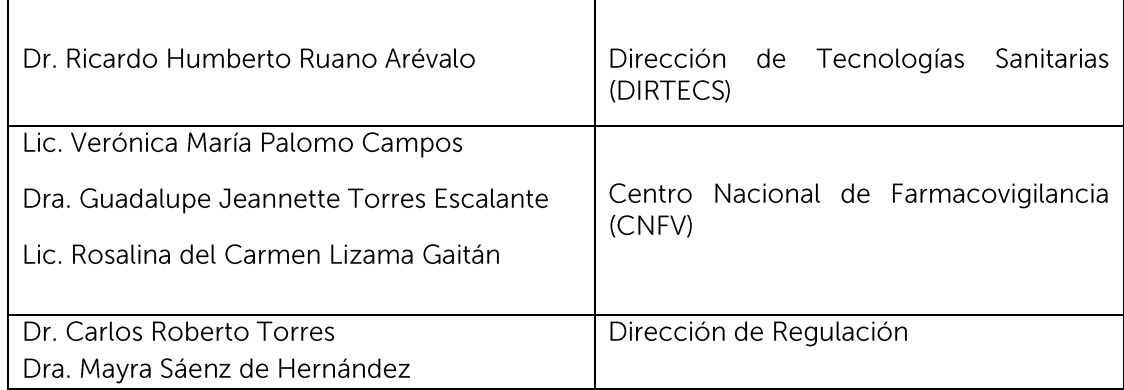

# Equipo facilitador

 $\Gamma$ 

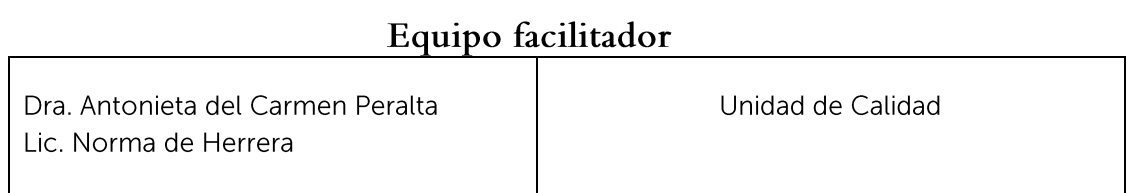

# Comité consultivo

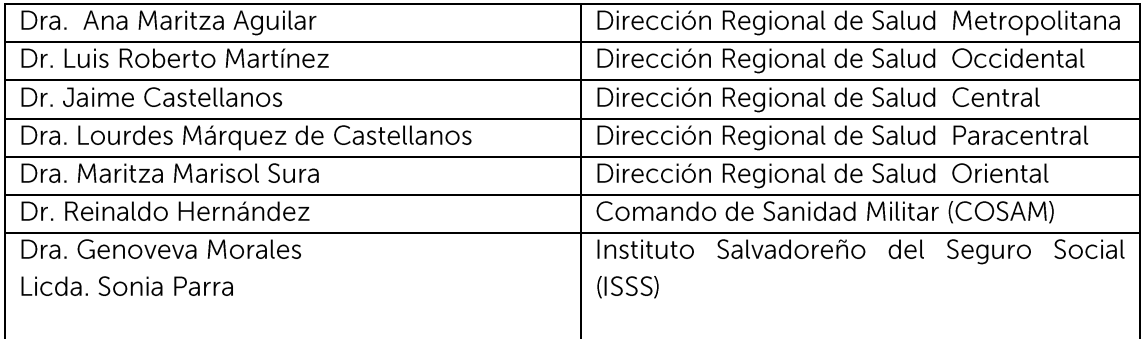

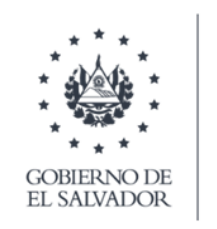

**MINISTERIO DE SALUD** 

## Ministerio de Salud

San Salvador, 16 de febrero de 2021

#### Acuerdo nº 658

#### El Órgano Ejecutivo en el Ramo de Salud

#### Considerandos:

- $\mathbf{L}$ Que la Constitución de la República, en su artículo 65, determina que la salud de los habitantes de la República constituye un bien público. El Estado y las personas están obligados a velar por su conservación y restablecimiento.
- Que el Reglamento Interno del Órgano Ejecutivo, en el artículo 42, numeral 2), establece que  $\mathsf{II}$ . compete al Ministerio de Salud: Dictar las normas y técnicas en materia de salud y ordenar las medidas y disposiciones que sean necesarias para resguardar la salud de la población.
- $III.$ Que la Ley del Sistema Nacional Integrado en Salud, en sus artículos 3 y 13, establecen que el Sistema Nacional Integrado en Salud, está constituido por las instituciones públicas y privadas que de manera directa e indirecta se relacionan con la salud, siendo el Ministerio de Salud, el ente rector de dicho Sistema, por lo que está facultado para coordinar, integrar y regular el mismo.
- Que la Ley de Vacunas, establece en sus artículos 1 y 3 que se debe garantizar a la población una  $IV.$ adecuada inmunización de las enfermedades infecciosas prevenibles, a través de la regulación y promoción de mecanismos en el Sistema Nacional Integrado de Salud, la adquisición de vacunas, su abastecimiento, disponibilidad, distribución, conservación, distribución, conservación, aplicación y prescripción. Además, el Ministerio como máxima autoridad en materia de salud, realizará el control, monitoreo, supervisión y evaluación, en lo relativo a las vacunas e inmunizaciones de las personas.
- $V_{\cdot}$ Que la Ley de Medicamentos, establece en su artículo 48 que corresponde al Ministerio de Salud, todo lo relacionado al proceso de fármaco vigilancia.
- $VI.$ Que se considera necesario regular un sistema de vigilancia activa, que permita monitorear y uso de la vacuna contra el SARS-CoV-2 en las instituciones del Sistema Nacional Integrado de Salud. que serán responsables de la vacunación y de la optimización de recursos, a fin de prevenir eventos adversos serios importantes.

POR TANTO, en uso de sus facultades legales, ACUERDA, emitir el siguiente

#### Manual de procedimientos para la farmacovigilancia activa para vacuna contra SARS-CoV-2 en el Sistema Nacional Integrado de Salud

# Índice

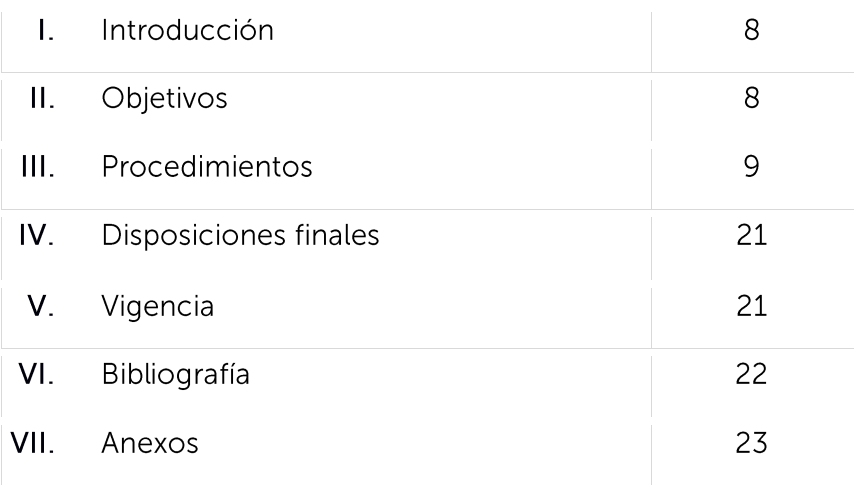

# I. Introducción

La farmacovigilancia activa es una metodología de vigilancia que involucra tomar la iniciativa para detectar todos los casos que se produzcan en la utilización de un medicamento o vacuna; así mismo, pretende superar las limitaciones metodológicas de la notificación espontanea.

Su principal utilidad es contribuir a caracterizar los medicamentos y vacunas en materia del potencial que estos poseen para producir un daño o beneficiar en quien los utilizan.

El presente procedimiento pretende brindar los pasos a seguir para realizar una vigilancia activa de todos los Eventos Supuestamente Atribuidos a Vacunación e Inmunización (ESAVI), que puedan ocurrir con la aplicación de la vacuna contra el SARS-CoV-2 y que no se detecten por medio de la notificación espontanea; desarrollando una investigación con su respectivo análisis en un número específico de pacientes a quienes se les administre la vacuna, a fin de identificar componentes clínicos y fármaco-epidemiológicos que permitan conocer eventos serios no conocidos o nuevas señales.

# II. Objetivos

### General

Contar con un sistema de vigilancia activa que permita monitorear el uso de la vacuna contra el SARS-CoV-2 en las Instituciones del Sistema Nacional Integrado de Salud que serán responsables de la vacunación y de la optimización de recursos, a fin de prevenir eventos adversos serios importantes.

### Específicos

- 1. Seleccionar una muestra al azar de no menos del 10% de los establecimientos programados para vacunar para rastreo de información sobre ESAVI serios y no serios, que se presenten.
- 2. Evaluar y clasificar casos de ESAVI.

#### Procedimientos  $III.$

· Procedimiento PFVA-Procedimiento de farmacovigilancia activa, número 1

Proceso al que pertenece: E04-Estratégico número 4.EITS-Evaluar e implementar las tecnologías sanitarias

## Código del documento para la UC: E04-EITS-PFVA01

Alcance: aplica para el monitoreo de la seguridad de la vacuna contra SARS-CoV-2 en los establecimientos seleccionados de MINSAL, ISSS y COSAM de la población a vacunar durante la fase inicial de vacunación.

## Regulaciones y requisitos legales

a) Ley de Medicamentos, Artículo 48: Todo lo relacionado a la farmacovigilancia es competencia del Ministerio de Salud.

b) Reglamento Técnico Salvadoreño de Farmacovigilancia RTS 11.02.02:16:

- Numeral 6.6: "Responsabilidad de las Instituciones del SNS en las acciones de  $\bullet$ farmacovigilancia" literal e): "Realizar las investigaciones necesarias en caso que se sospeche algún riesgo para la salud de la población atendida, comunicando sus resultados al CNFV".
- Numeral 6.11: "Obligatoriedad de notificar" "Es de carácter obligatorio para los  $\bullet$ profesionales de la salud notificar efectos adversos de medicamentos y vacunas".

### Definiciones y abreviaturas

- CNFV: Centro Nacional de Farmacovigilancia  $\bullet$
- COSAM: Comando de Sanidad Militar
- ESAVI: Evento Supuestamente Atribuible a Vacunas o inmunizaciones.
- ISSS: Instituto Salvadoreño del Seguro Social  $\bullet$
- MINSAL: Ministerio de Salud  $\bullet$
- SNIS: Sistema Nacional Integrado de Salud.
- UCSFE: Unidad Comunitaria de Salud Familiar Especializada
- UCSFI: Unidad Comunitaria de Salud Familiar Intermedia  $\bullet$
- UM: Unidad Médica.

## Consideraciones especiales

#### 1. Para el MINSAL:

- 1. El responsable de la farmacovigilancia activa será el médico director del establecimiento de salud o un delegado;
- 2. El responsable del llenado de la notificación y enviado al CNFV de los ESAVI presentado será el médico epidemiólogo del SIBASI.
- 3. La evaluación de los ESAVI no serios y posteriormente notificación al CNFV, será responsabilidad de los referentes de farmacovigilancia y epidemiólogos regionales.

#### 2. Para el ISSS:

- 1. El responsable de la farmacovigilancia activa y llenado de la notificación será el médico Epidemiólogo local, referente local de FV o personal asignado por el director del centro de atención.
- 2. El envío de todo ESAVI serio presentado al CNFV, será responsabilidad del referente Institucional de farmacovigilancia.
- 3. La evaluación de los ESAVI no serios, será responsabilidad del epidemiólogo local de la Unidad Médica y posteriormente la notificación al CNFV será responsabilidad del referente de farmacovigilancia institucional.

### 3. Para el COSAM:

- 1. El responsable de la farmacovigilancia activa será el Jefe de Medicina Preventiva Hospital Militar Central.
- 2. El envío de todo ESAVI presentado al CNFV será el médico epidemiólogo del Hospital Militar Central.
- 3. La evaluación de los ESAVI no serios y posterior envío al CNFV será responsabilidad del epidemiólogo del Hospital Militar Central.

Unidad responsable: MINSAL a través del Centro Nacional de Farmacovigilancia y médicos epidemiólogos de MINSAL, COSAM e ISSS.

Objetivo del procedimiento: Recopilar información referente a eventos Adversos de la vacuna contra SARS- CoV- 2 en la población vacunada, a fin de minimizar riesgos.

# Descripción del procedimiento:

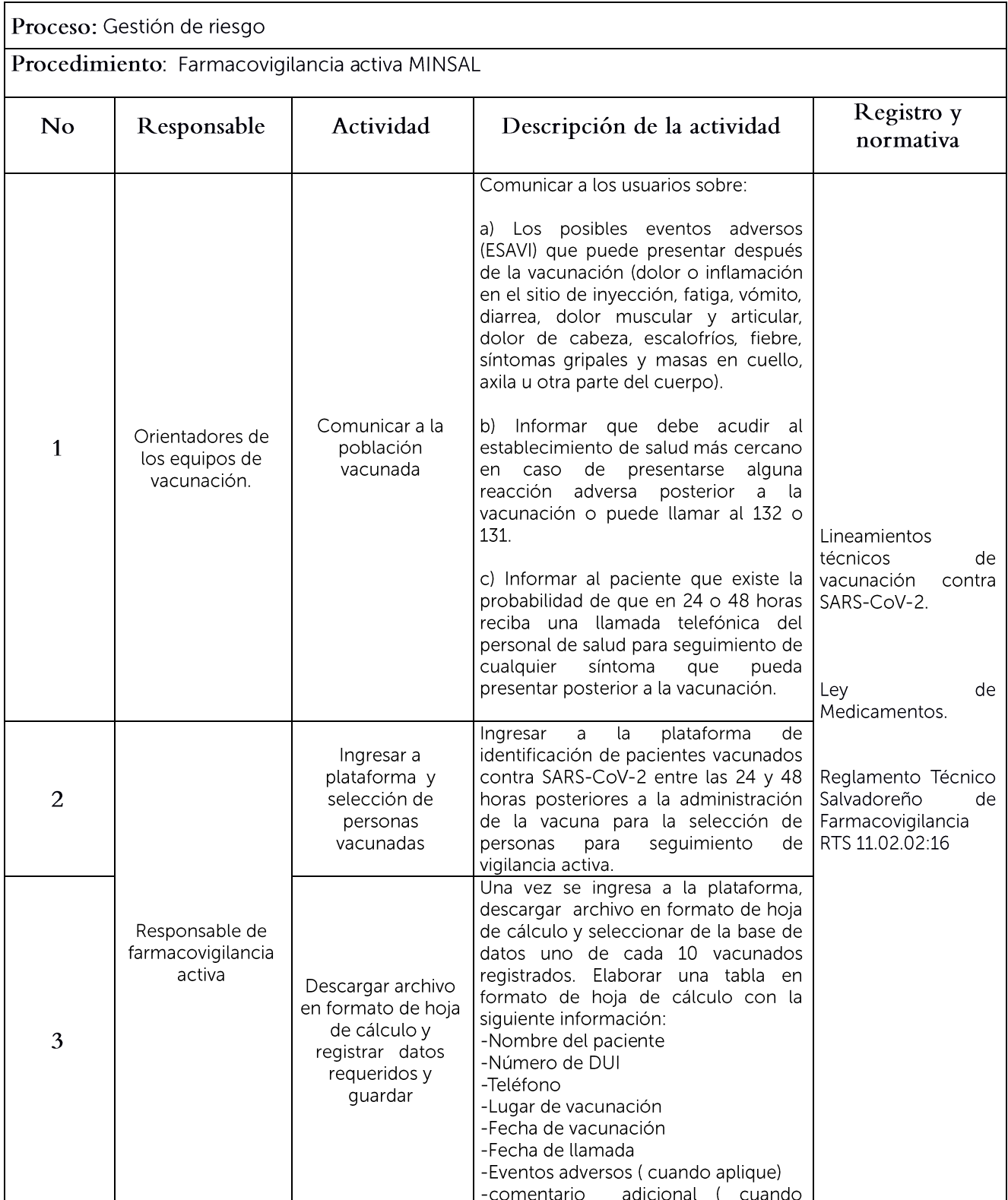

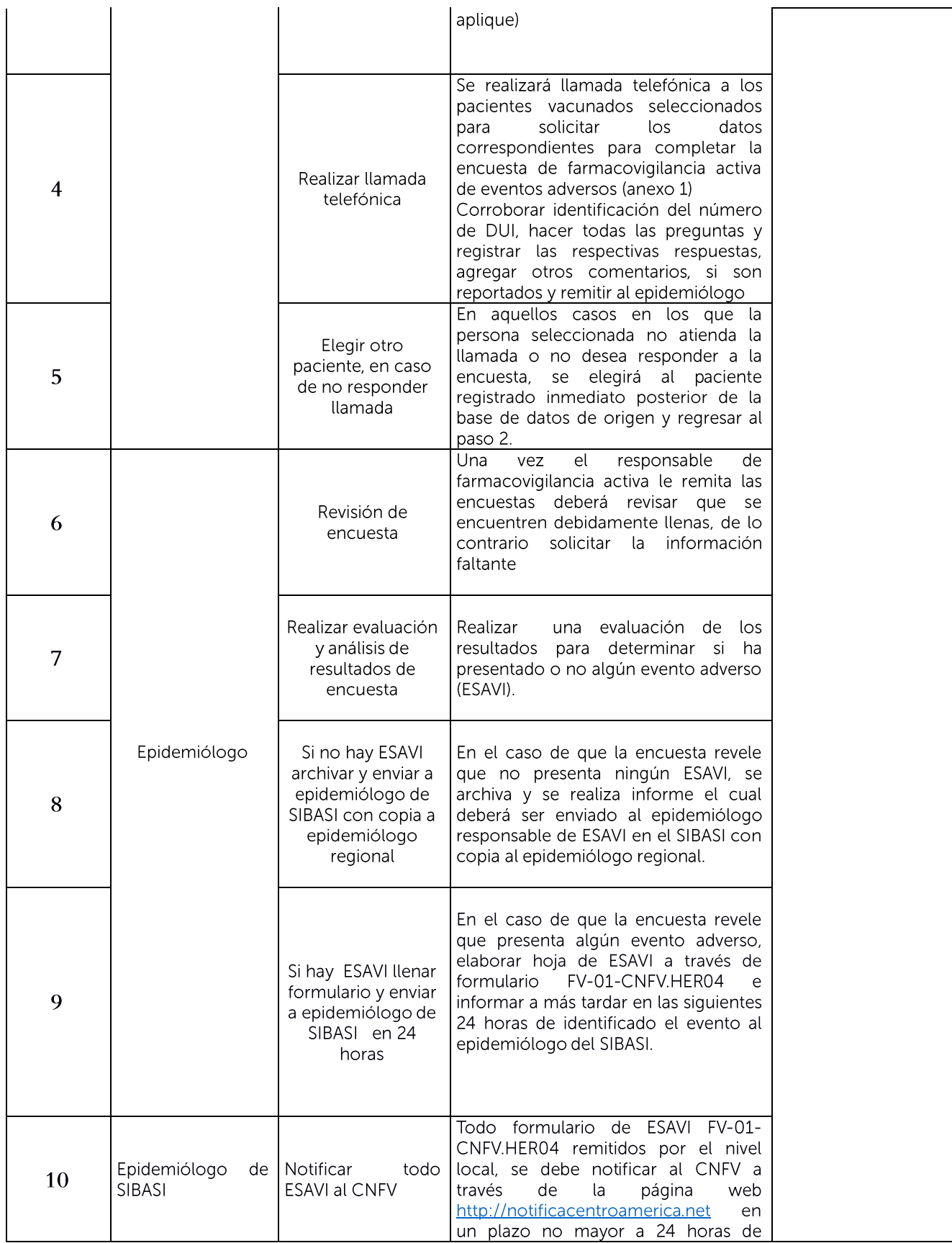

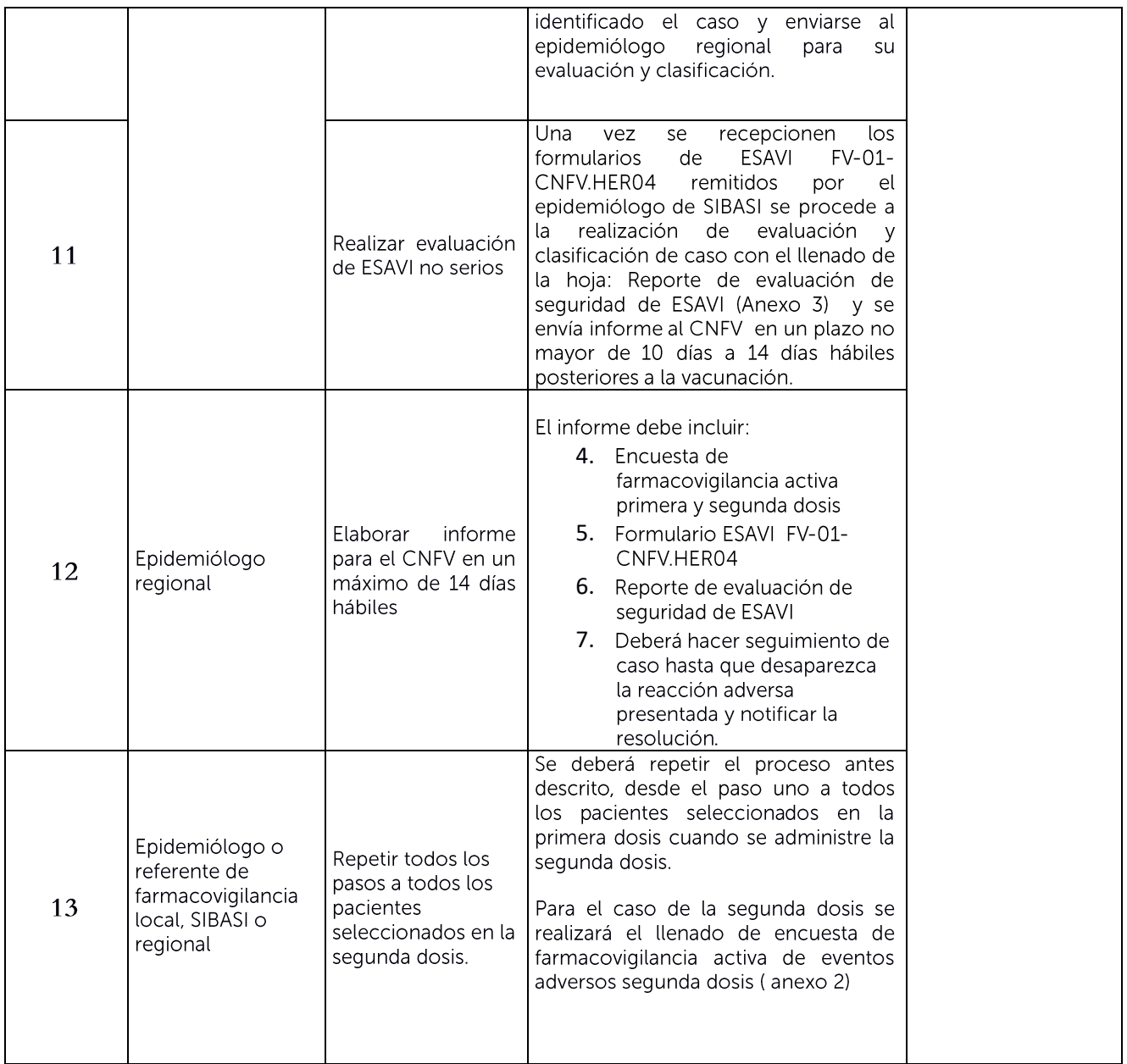

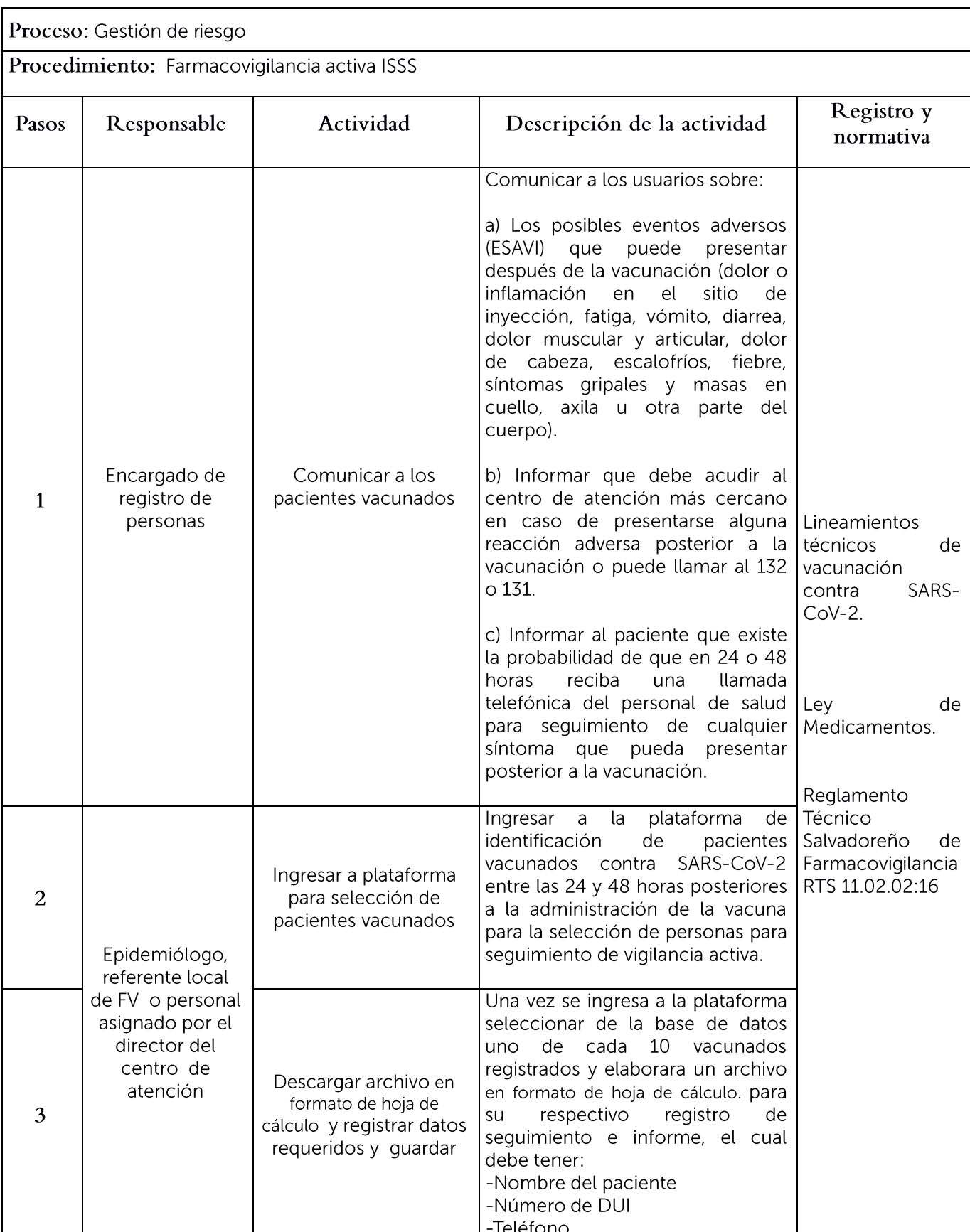

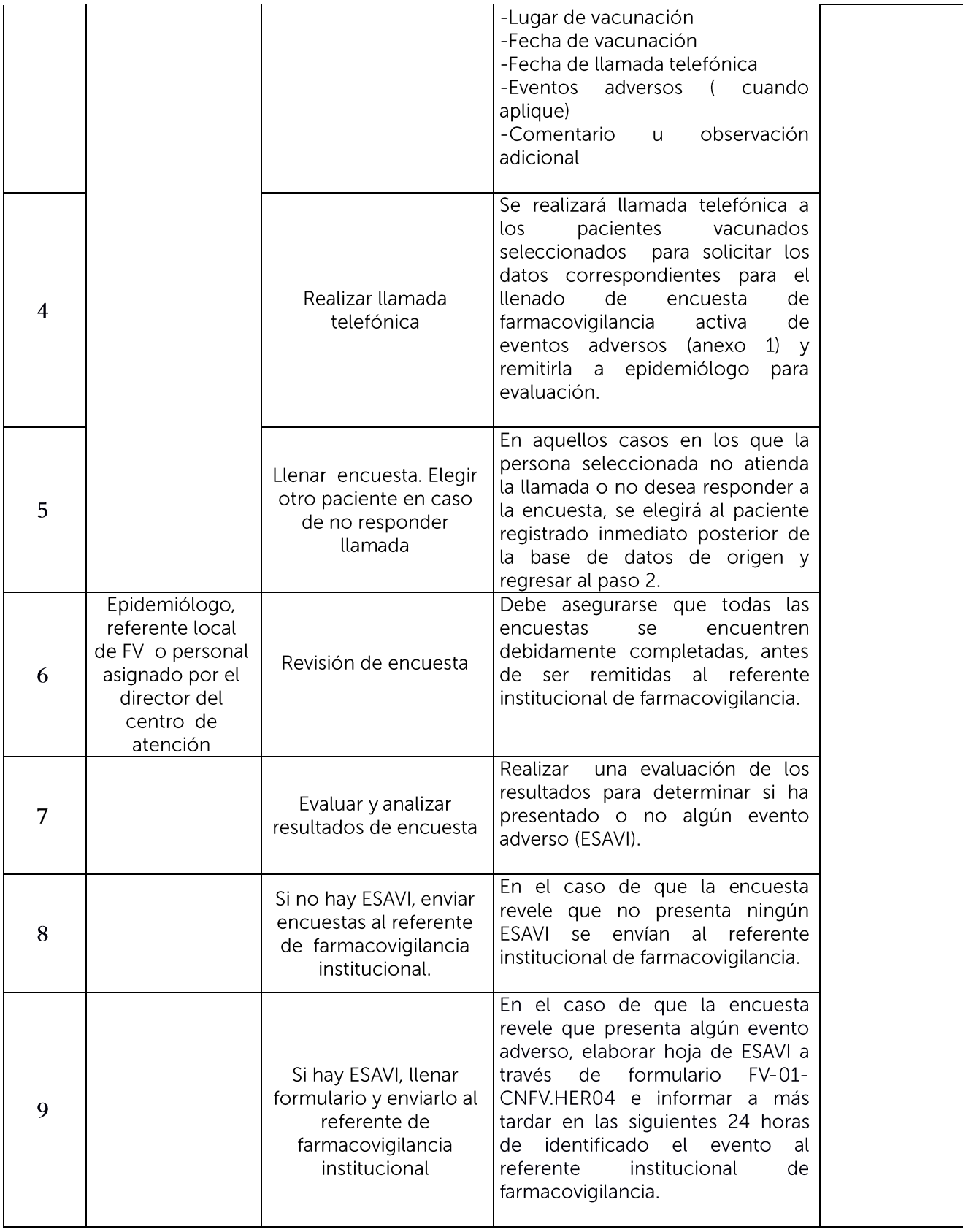

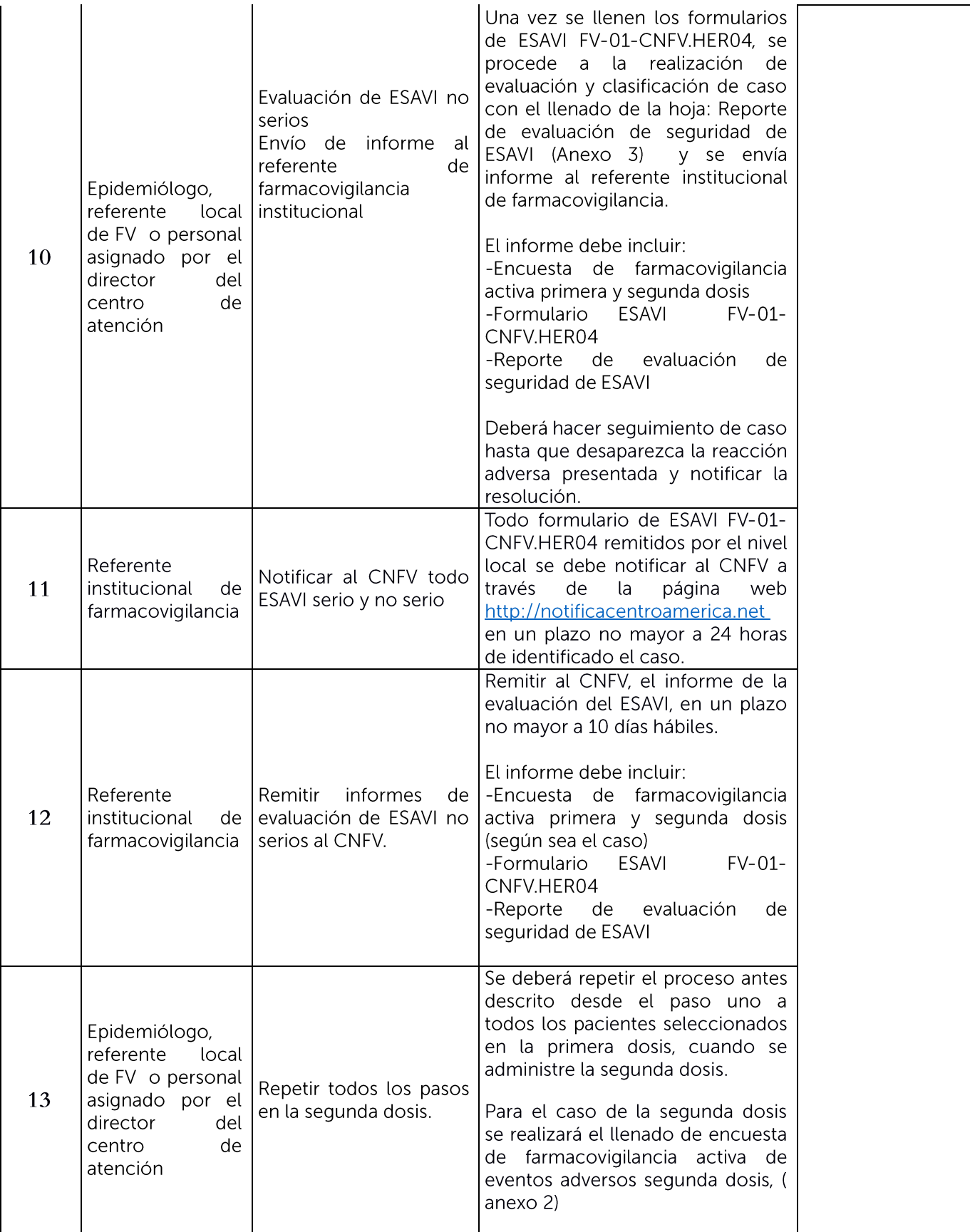

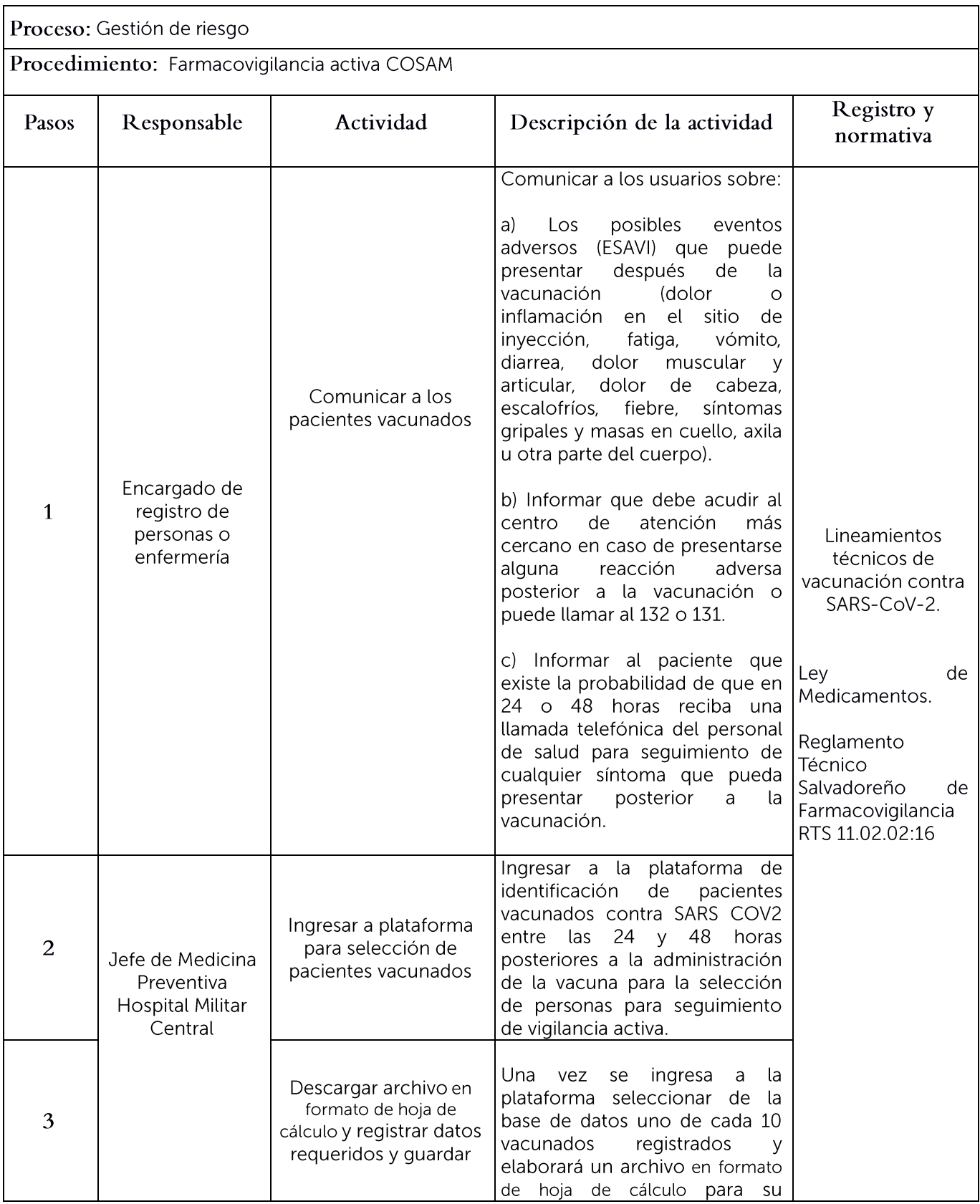

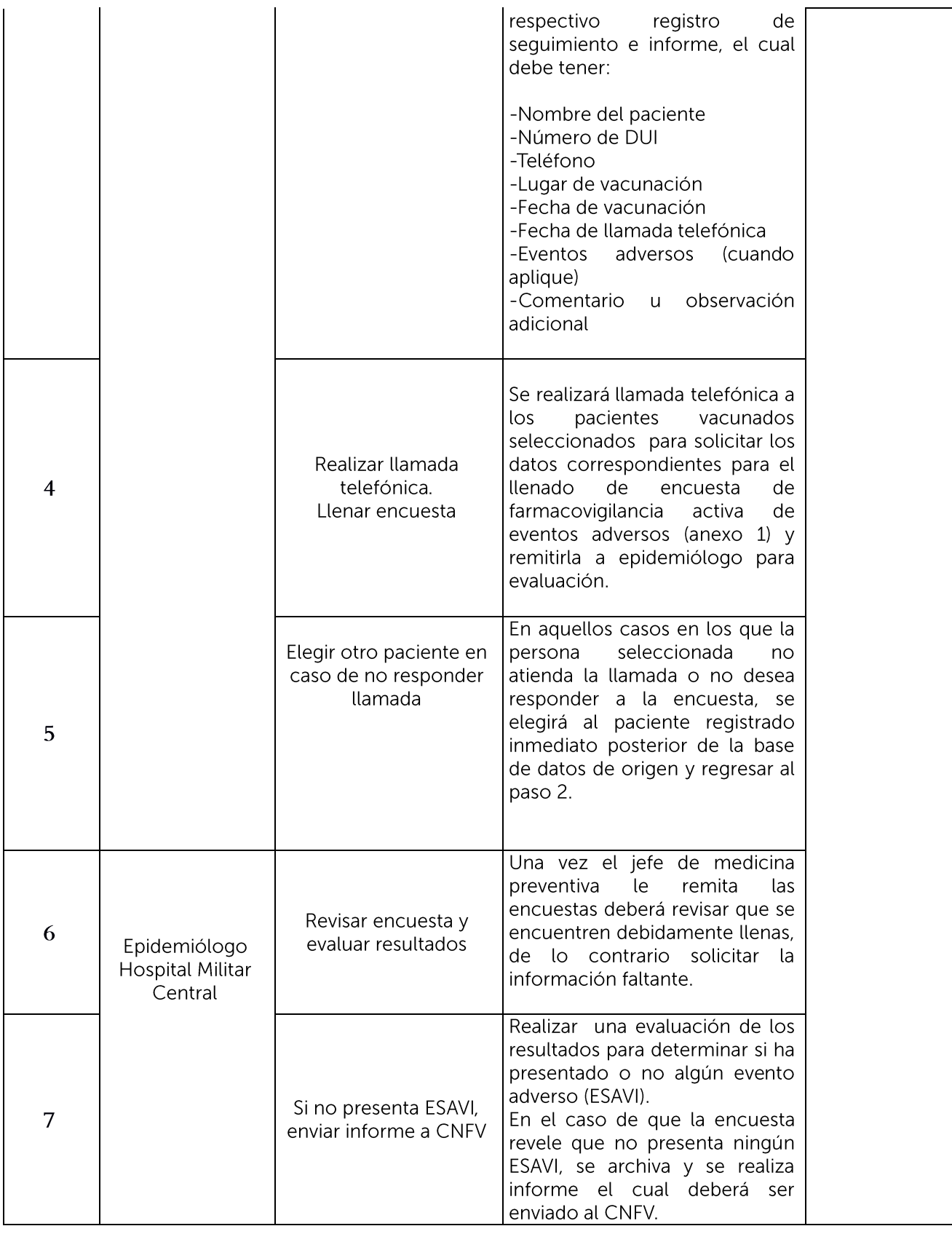

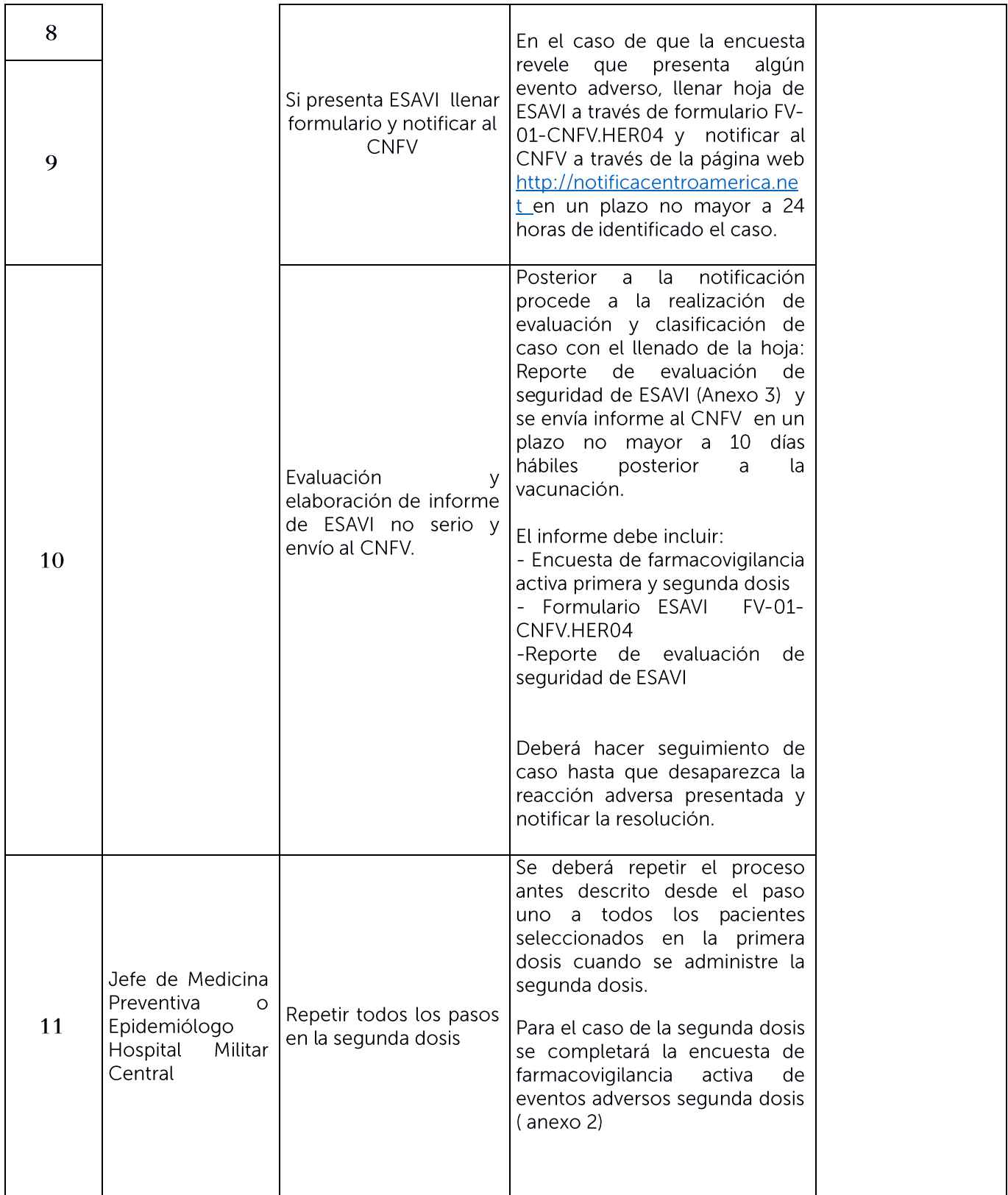

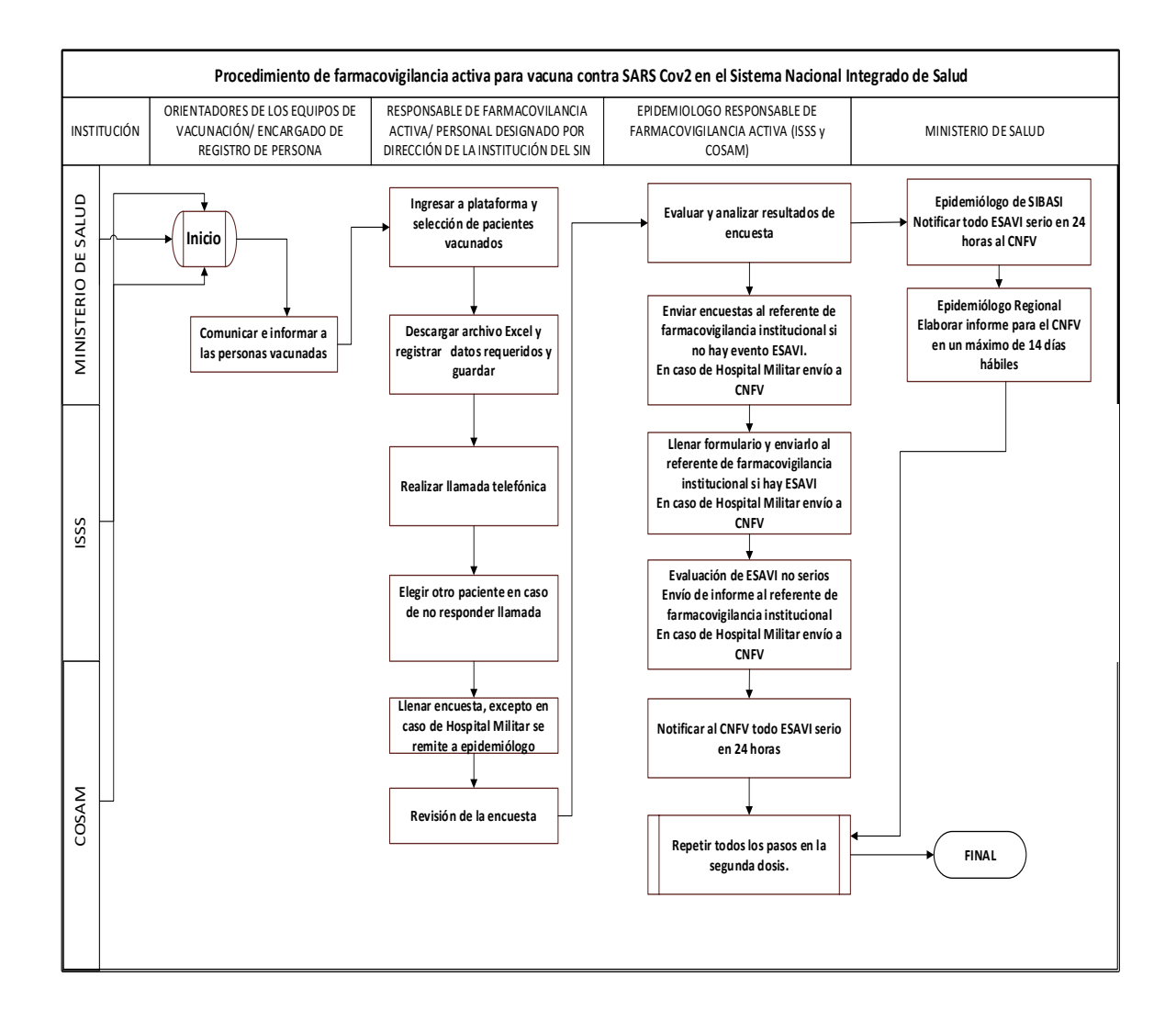

## Diagrama de flujo de los procedimientos integrados como sistema

# IV. Disposiciones finales

### a) Sanciones por el incumplimiento

Es obligación del personal del Sistema Nacional Integrado de Salud, a través del responsable de farmacovigilancia activa, médicos epidemiólogos y referente de farmacovigilancia, dar cumplimiento al presente Manual de procedimientos, caso contrario se aplicarán las sanciones establecidas en la legislación administrativa respectiva.

### b) Revisión y actualización

El presente manual, será revisado y actualizado cuando existan cambios o avances en los tratamientos y abordajes, o en la estructura orgánica o funcionamiento del MINSAL, o cuando se determine necesario por parte del Titular.

### c) De lo no previsto

Todo lo que no esté previsto en el presente manual, se resolverá a petición de parte, por medio de escrito dirigido al Titular de esta Cartera de Estado, fundamentando la razón de lo no previsto, técnica y jurídicamente.

## V. Vigencia

El presente Manual, entrará en vigencia a partir de esta fecha.

COMUNÍQUESE.

Freeh

Dr. Francisco José Alabi Montoya Ministro de Salud ad honorem

# VI. Bibliografía

- 1. Red Panamericana de Armonización de la Reglamentación Farmacéutica, Buenas Prácticas de Farmacovigilancia para las Américas, OPS/OMS, Washington, D. C.: OPS, © 2011.
- 2. Lineamientos técnicos de vacunación contra SARS-CoV-2, San Salvador, El Salvador, 2021.
- 3. FV-01-CNFV.POE01 Versión 02 Procedimiento para recepción y Registro de Notificaciones de Sospechas de RAM-ESAVI-PRM. Procedimiento estándar operativo interno del Centro Nacional de Farmacovigilancia.

# VII. Anexos

### Anexo 1

## Encuesta de farmacovigilancia activa de eventos adversos Tipo de vacuna: contra COVID-19 primera dosis

Número de identificación de paciente (DUI, carnet de residente, otro): Realizar las siguientes preguntas cerradas con respuesta esperada (SI, o NO) y una pregunta abierta donde el paciente pueda contar con sus propias palabras alguna información relacionada a efectos post vacunación.

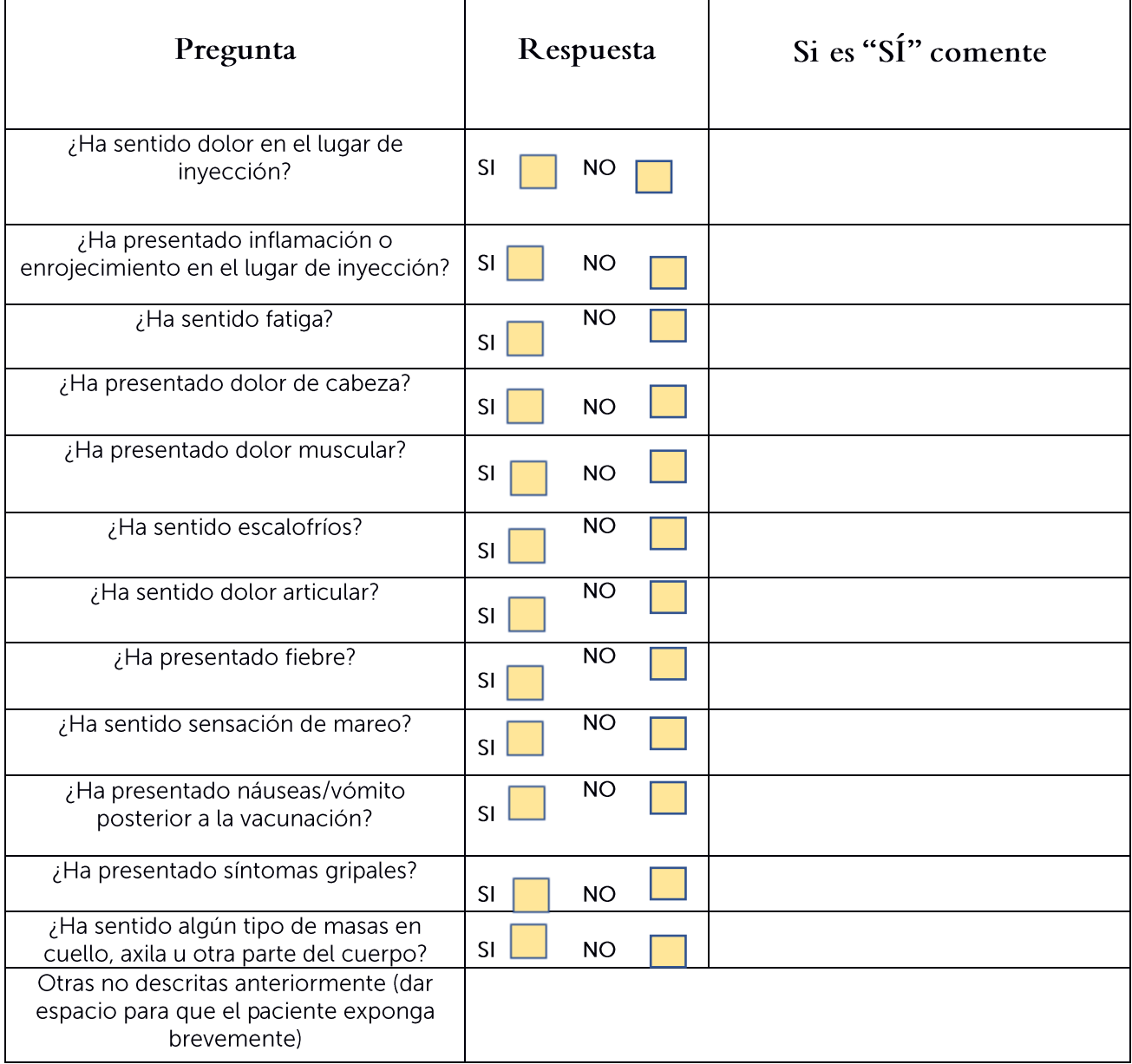

Nota: una respuesta afirmativa cualesquiera de las anteriores se considera un ESAVI

# Anexo 2

### Encuesta de farmacovigilancia activa de eventos adversos Tipo de vacuna: contra COVID-19 segunda dosis

Número de identificación de paciente (DUI, carnet de residente, otro): Realizar las siguientes preguntas cerradas con respuesta esperada (SÍ o NO) y una pregunta abierta donde el paciente pueda contar con sus propias palabras alguna información relacionada a efectos post vacunación.

| Pregunta                                                                               | Respuesta       | Si es "SÍ" comente                                                                                                    |
|----------------------------------------------------------------------------------------|-----------------|----------------------------------------------------------------------------------------------------|
| ¿Presento alguna reacción<br>posterior a las 48 horas de la<br>primera Dosis de vacuna | SÍ<br><b>NO</b> | ¿Qué reacción                                                                                                    |
| ¿Ha sentido dolor en el lugar de<br>inyección?                                         | SÍ<br><b>NO</b> |                                                                                                    |
| ¿Ha presentado inflamación o<br>enrojecimiento en el lugar de<br>inyección?            | SÍ<br><b>NO</b> |                                                                                                    |
| ¿Ha sentido fatiga?                                                                    | SÍ<br><b>NO</b> |                                                                                                    |
| ¿Ha presentado dolor de cabeza?                                                        | SÍ<br><b>NO</b> |                                                                                                    |
| ¿Ha presentado dolor muscular?                                                         | SÍ<br><b>NO</b> |                                                                                                    |
| ¿Ha sentido escalofríos?                                                               | SÍ<br><b>NO</b> |                                                                                                    |
| ¿Ha sentido dolor articular?                                                           | SÍ<br><b>NO</b> |                                                                                                    |
| ¿Ha presentado fiebre?                                                                 | SÍ<br><b>NO</b> |                                                                                                    |
| ¿Ha sentido sensación de mareo?                                                        | SI<br>NO        |                                                                                                    |
| ¿Ha presentado náuseas/vómito<br>posterior a la vacunación?                            | SÍ<br><b>NO</b> |                                                                                                    |
| ¿Ha presentado síntomas<br>gripales?                                                   | SÍ<br>NO        |                                                                                                    |
| ¿Ha sentido algún tipo de masas<br>en cuello, axila u otra parte del<br>cuerpo?        | SI<br>NO        |                                                                                                    |
| ¿Se le ha realizado prueba COVID<br>19?                                                | SÍ<br>NO        | Prueba $(+)$ $(-)$ fecha:                                                                                                    |
| ¿Ha recibido transfusión de<br>plasma?                                                 | SÍ<br><b>NO</b> | Fecha: National Contract of the Contract of the Contract of the Contract of the Contract of the Contract of the Contract of the Contract of the Contract of the Contract of the Contract of the Contract of the Contract of th |
| Otras no descritas anteriormente<br>(dar espacio para que el paciente<br>exponga)      |                 |                                                                                                    |

Nota: una respuesta afirmativa cualesquiera de las anteriores se considera un ESAVI

### Anexo 3

FARMACOVIGILANCIA

Farmacovigilancia

Reporte de evaluación de seguridad de ESAVI

Página 1 de 1

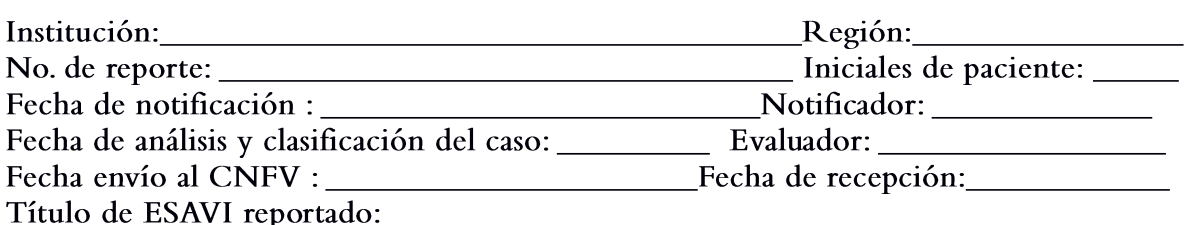

#### CRITERIOS DE BRADFORD HILL

#### Criterio a evaluar

SÍ **NO** 

1. Consistencia: (reproducibilidad): Hallazgos son coherentes, observados por diferentes personas en diferentes lugares con diferentes muestras.

2. Fuerza de asociación: Cuanto más grande sea la relación causa - efecto, más probable es que sea causal.

3. Temporalidad: el efecto tiene que producirse después de la causa y en un intervalo de tiempo razonable y conocido.

4. Plausibilidad biológica: Existencia el conocimiento del mecanismo fisiopatológico entre la causa y efecto actualmente.

5. Relación dosis-respuesta: una mayor exposición debe conducir generalmente a una mayor incidencia del efecto

6. Evidencia experimental: Hay un examen que prueba el diagnóstico, los hallazgos epidemiológicos y de laboratorio aumenta la probabilidad de un efecto.

7. Especificidad de asociación: No hay otros factores causales probables o enfermedad sin ninguna otra explicación probable de causalidad, hay una población muy específica en un lugar específico

Si al menos los numerales 2, 3 y 5 son "SI" el evento está relacionado con la vacuna

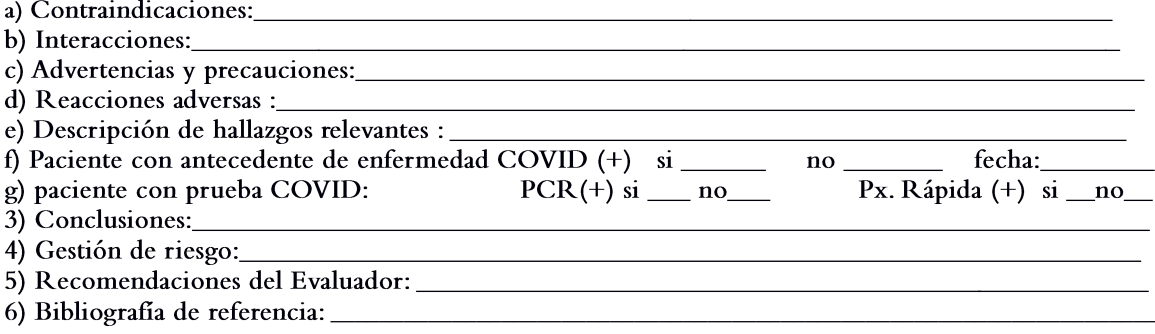

Nota: Adjuntar formulario notificación de ESAVI FV-01-CNFV.HER04 y Encuesta de monitoreo de pacientes vacunados contra SARS-CoV-2